# Mon espace famille

### ETAPE 1 – création de l'espace famille (nouvelle famille sans AUCUN COMPTE)

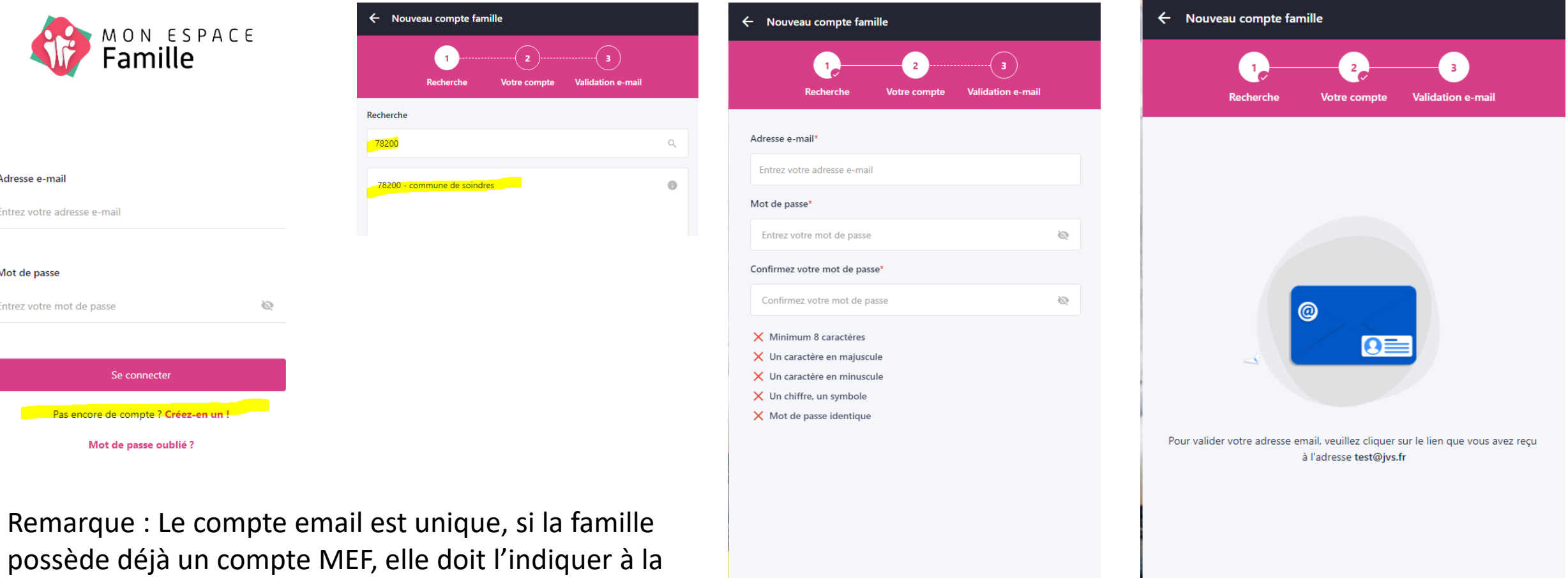

 $\leftarrow$  Précédent

commune afin que celle-ci la crée dans parascol

## Menu - Gestion du foyer

#### Création des responsables

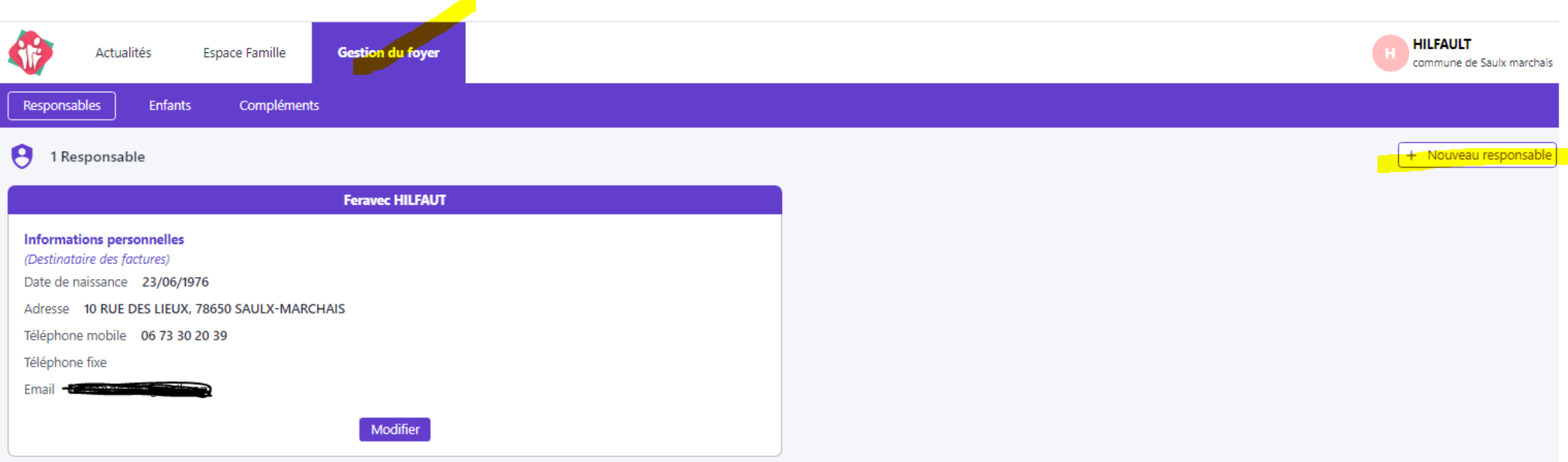

Les champs avec \* sont obligatoires - ne pas oublier de Valider

#### Menu - Gestion du foyer Création des Enfants

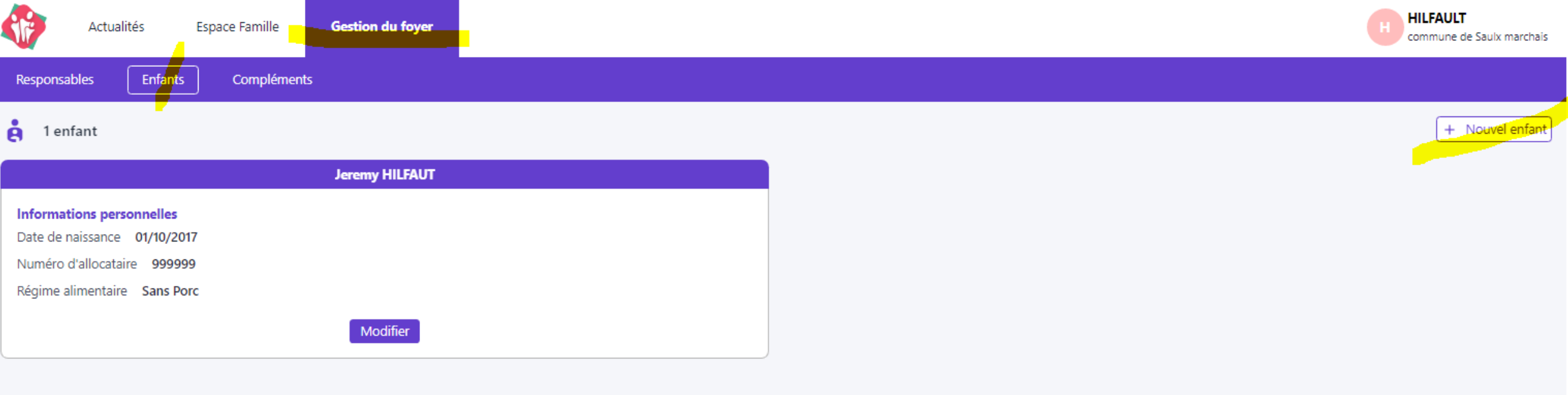

Les champs avec \* sont obligatoires - ne pas oublier de Valider

# Menu – Gestion du foyer

#### Compléments

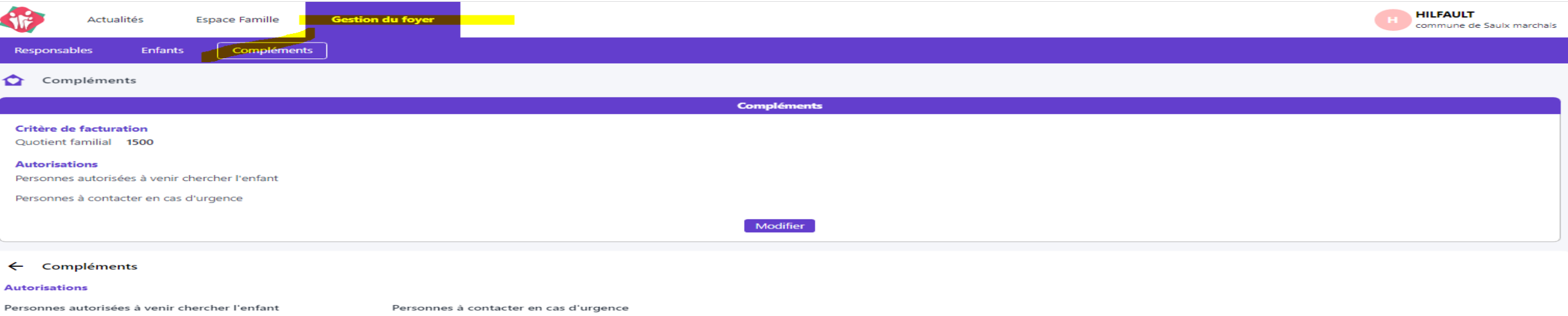

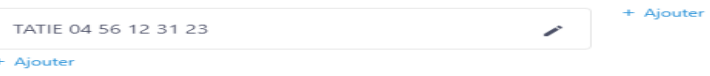

Compléments = Autorisations des personnes autorisées à récupérer les enfants ou à contacter en cas d'urgence

#### Menu - Espace famille Inscriptions

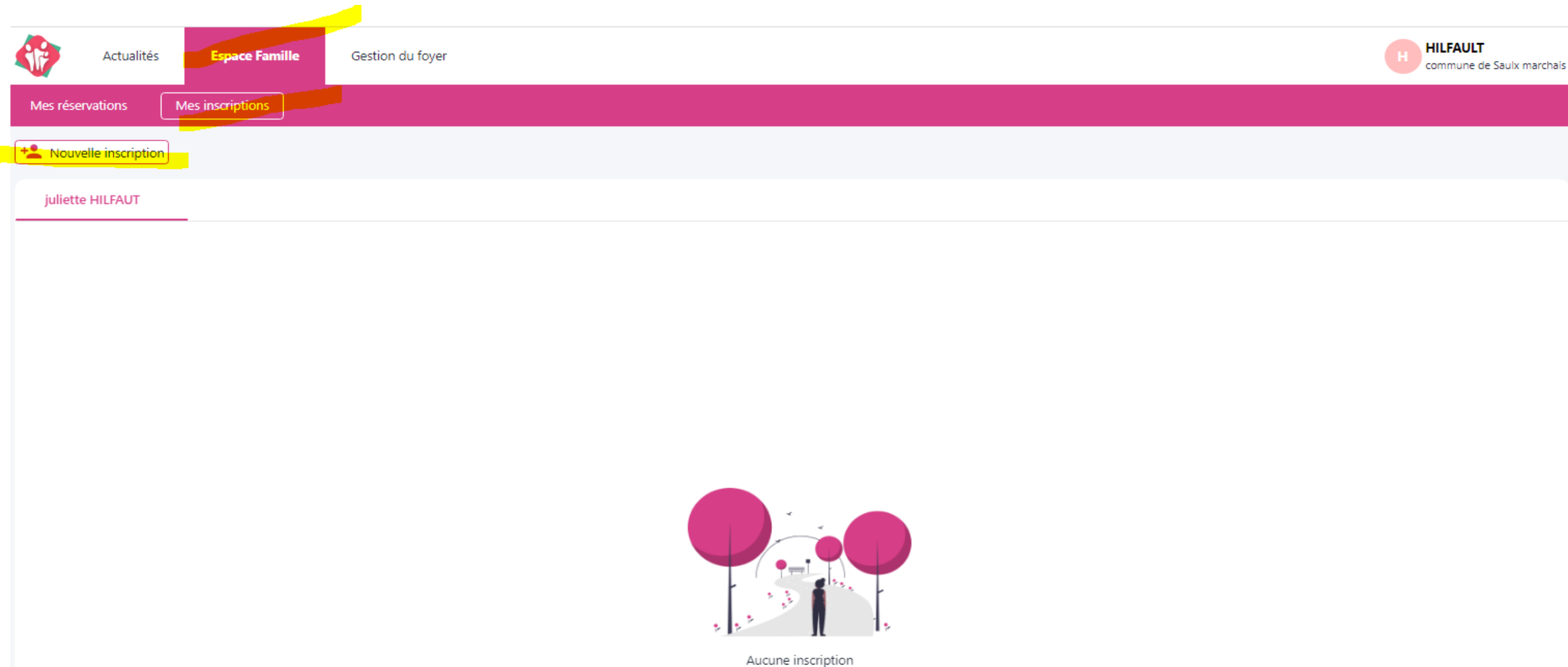

#### Menu - Espace famille etape 1 : Ajout inscription

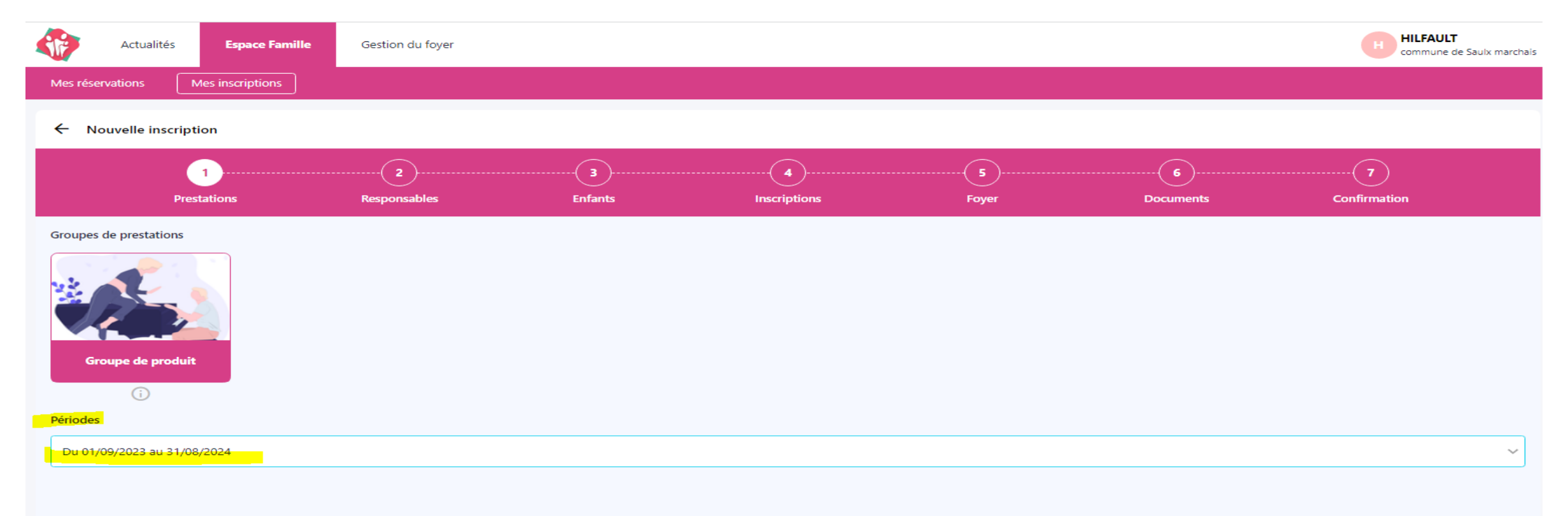

#### Menu - Espace famille Etape 2 : Responsables

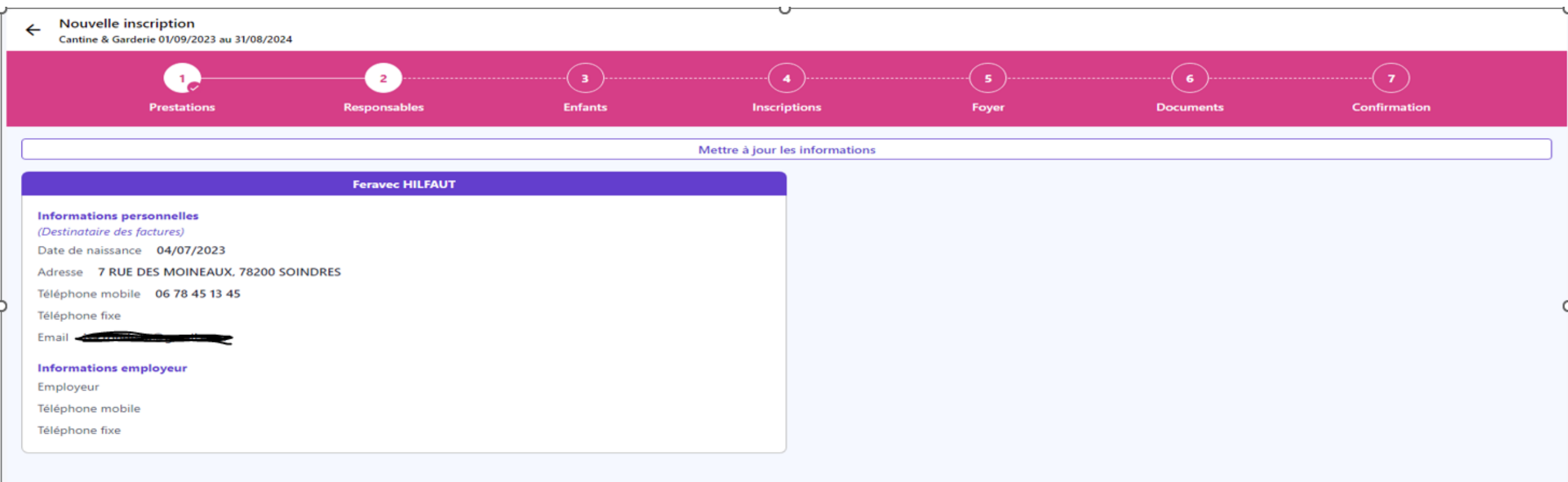

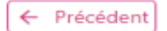

### Menu - Espace famille Etape 3 : Enfants

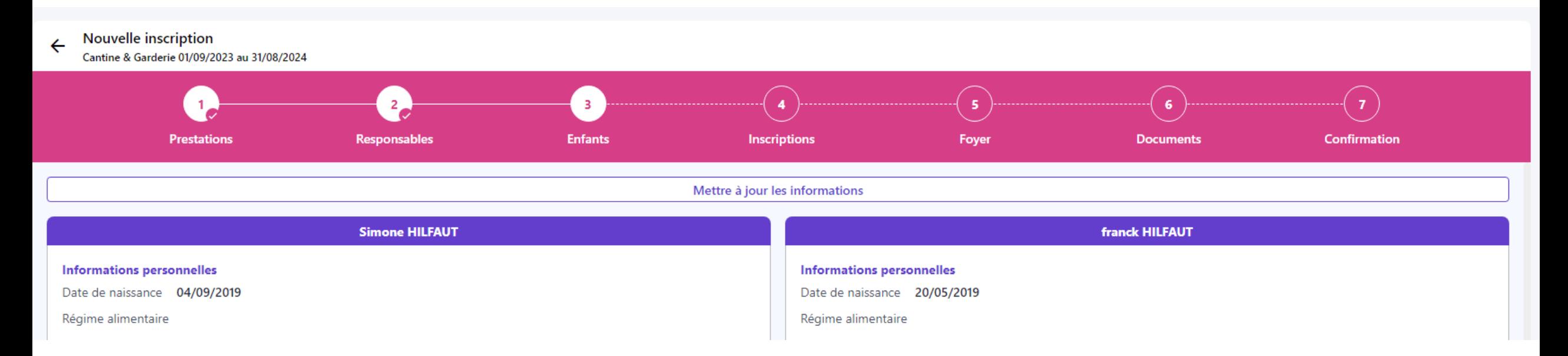

# Menu - Espace famille

#### Etape 4 : Inscriptions

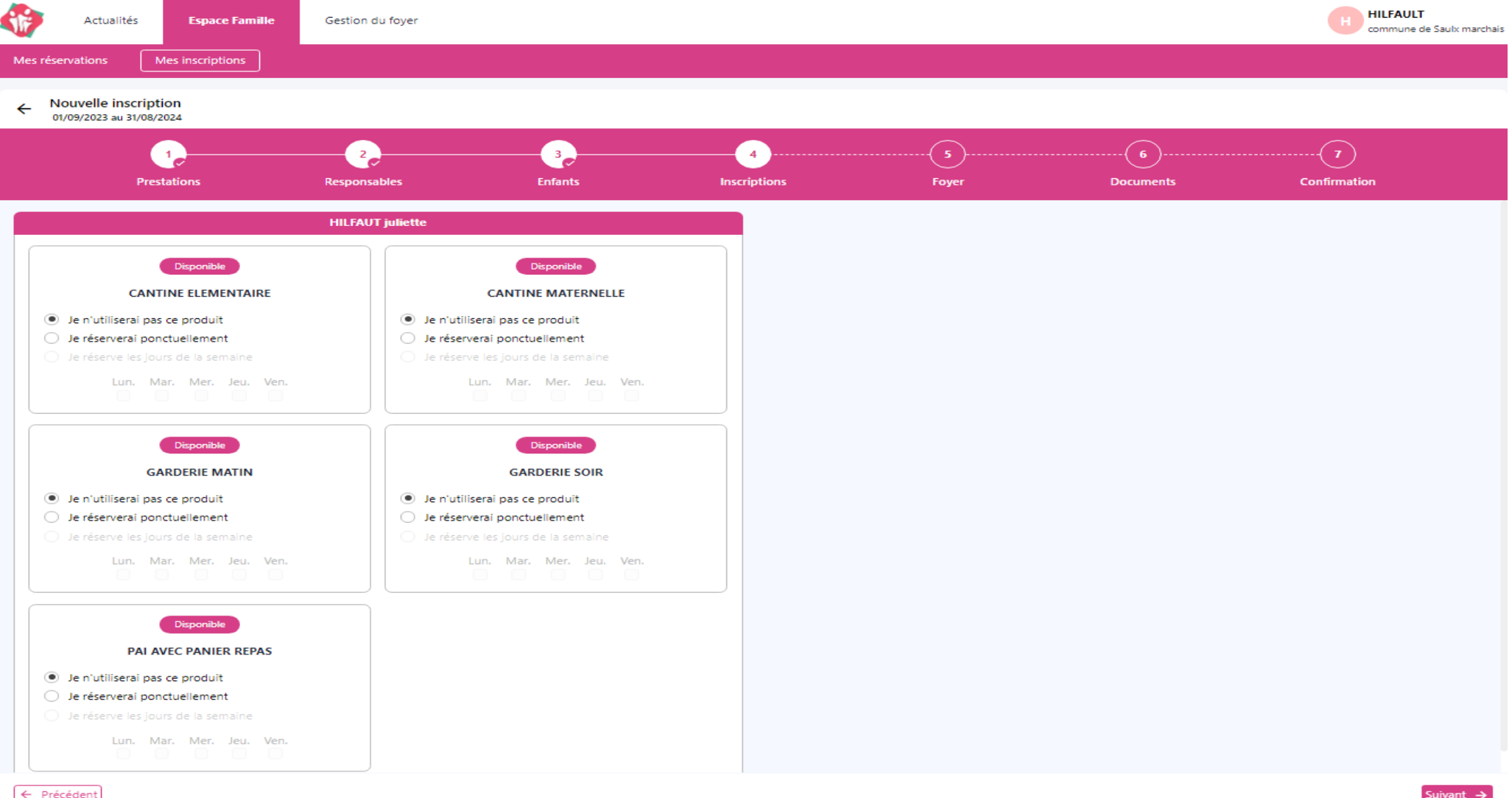

### Menu - Espace famille Etape 5 : Foyer

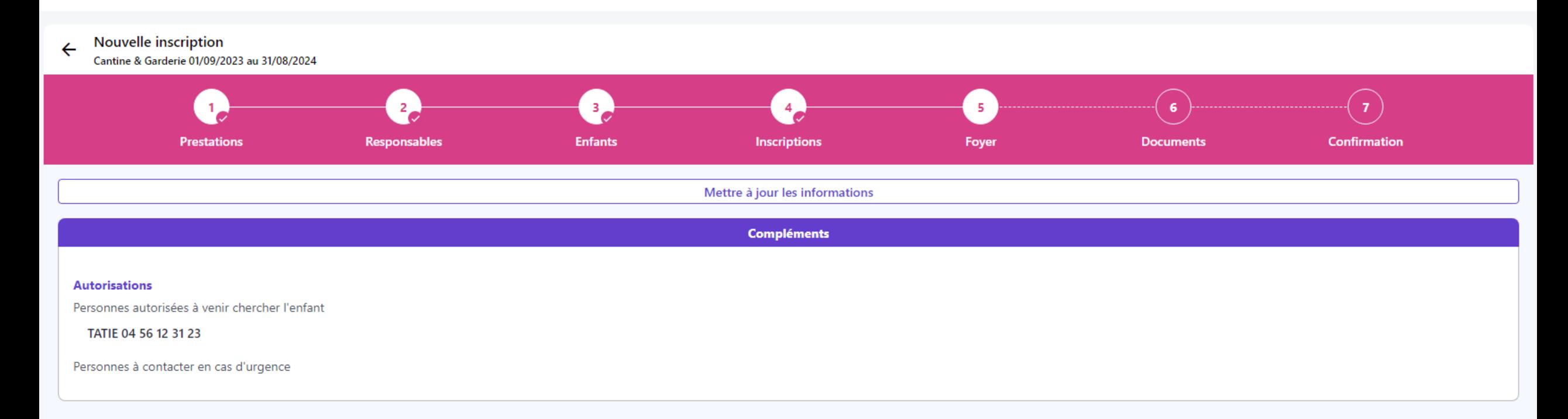

#### Menu - Espace famille Etape 6 : documents

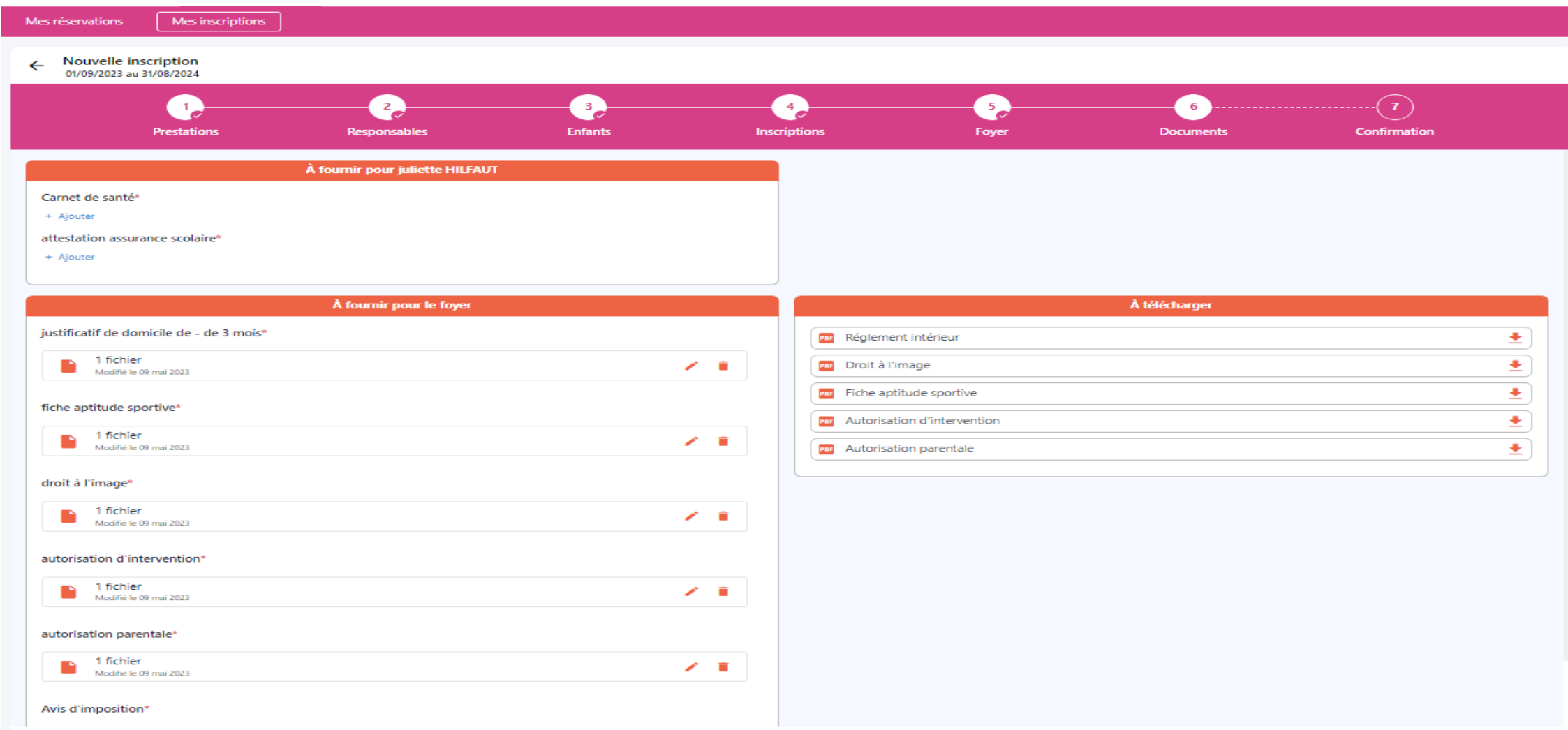

 $\leftarrow$  Précédent

#### Menu - Espace famille Etape 7 : confirmation

**Nouvelle inscription**  $\leftarrow$ 

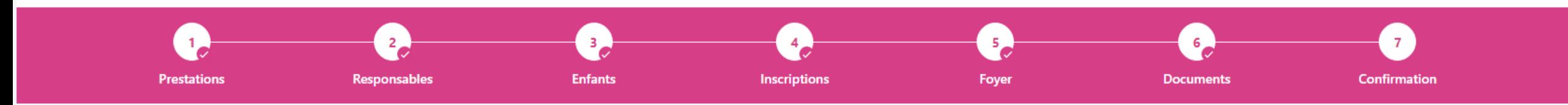

Votre demande a bien été prise en compte !

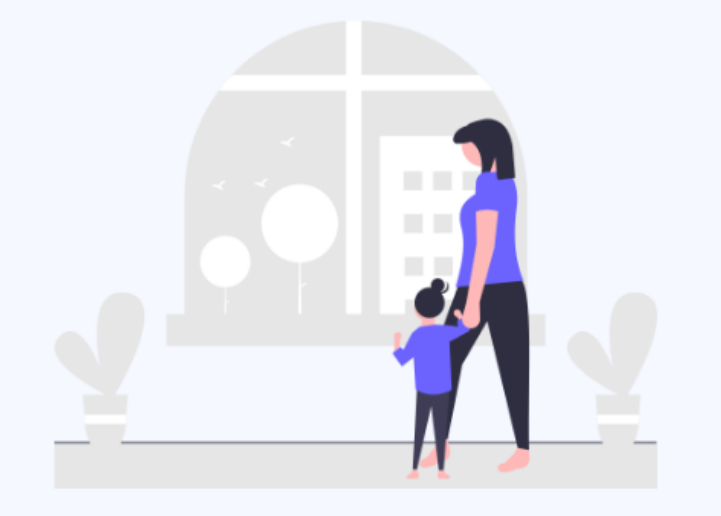

Après analyse par nos services, vous recevrez un mail dès l'ouverture d'accès aux prestations

## Mail reçu suite demande inscription cantine

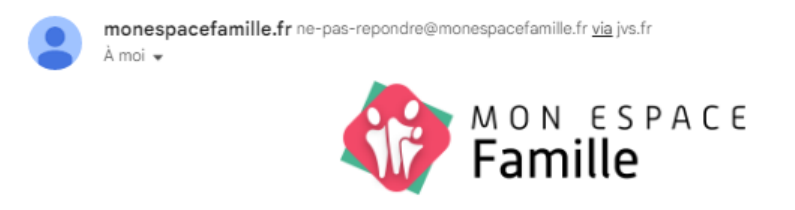

Demande acceptée.

Votre demande de modification a été acceptée.

Sur votre espace, vos données seront mises à jour dans un délai maximun de 30 min.

Voici le détail

franck HILFAUT

. Inscription du 01/09/2023 au 31/08/2024

Attention, certaines réservations n'ont pas été ajoutées car le quota ou la limite de réservation sont atteints

Documents

• HILFAUT franck

o Assurance extra-scolaire: Oui

**D** Vaccin DTPolio: Qui

### Menu - Mes réservations

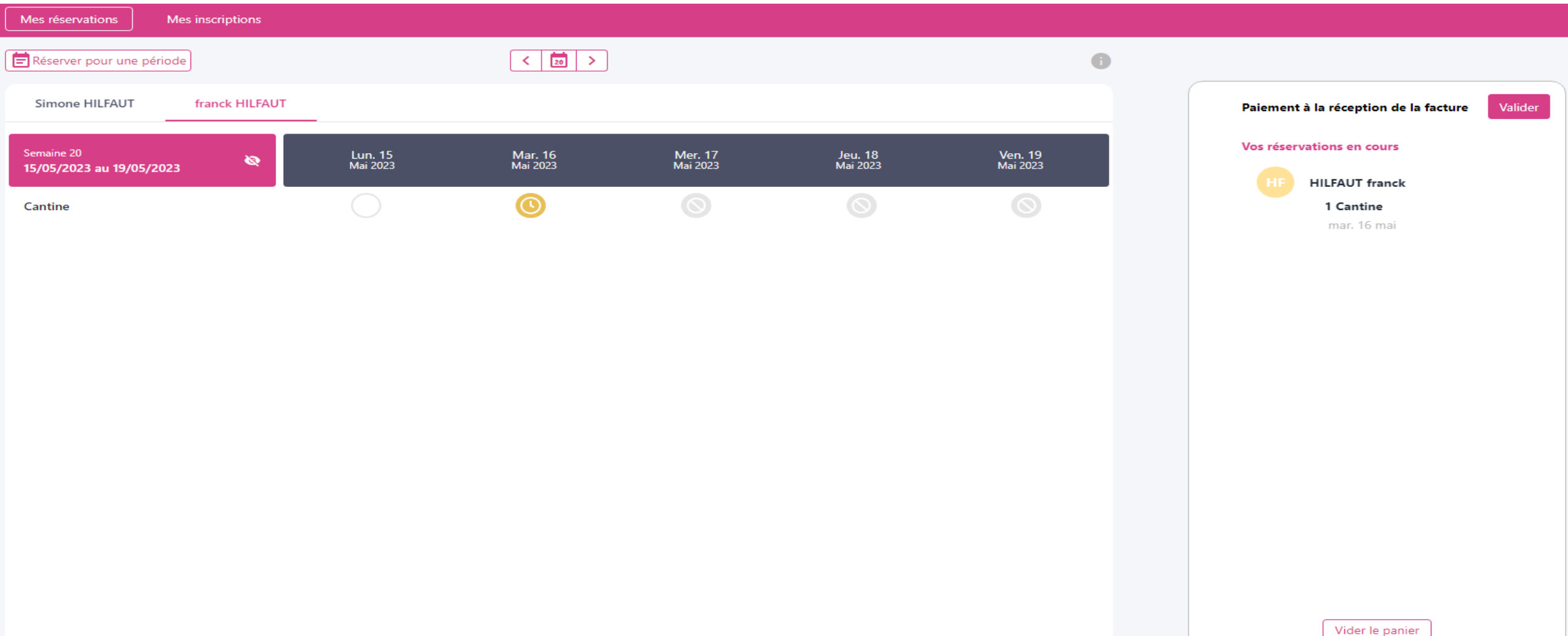

## Mail de confirmation reçu pour la réservation

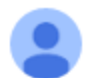

monespacefamille.fr ne-pas-repondre@monespacefamille.fr via jvs.fr À moi ·

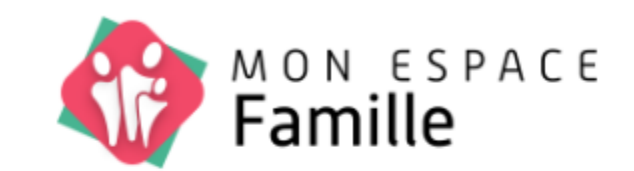

Validation du panier.

Suite à votre validation du 20/04/2023 à 17h42, nous vous confirmons le planning suivant :

Vos réservations franck HILFAUT

 $\alpha = \alpha$ 

- 1 CANTINE : Mar. 16 Mai

L'équipe monespacefamille.fr.

Une solution Citopia, société du groupe JVS 7 espace raymond Aron, 51520 Saint Martin sur le pré